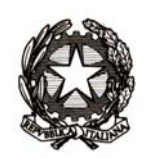

## Ministero dell'Istruzione, dell'Università e della Ricerca

Dipartimento per l'Istruzione

*Direzione Generale del personale scolastico - Uff. IV*

Prot. n. AOODGPER 7328 Roma, 22.7.2014

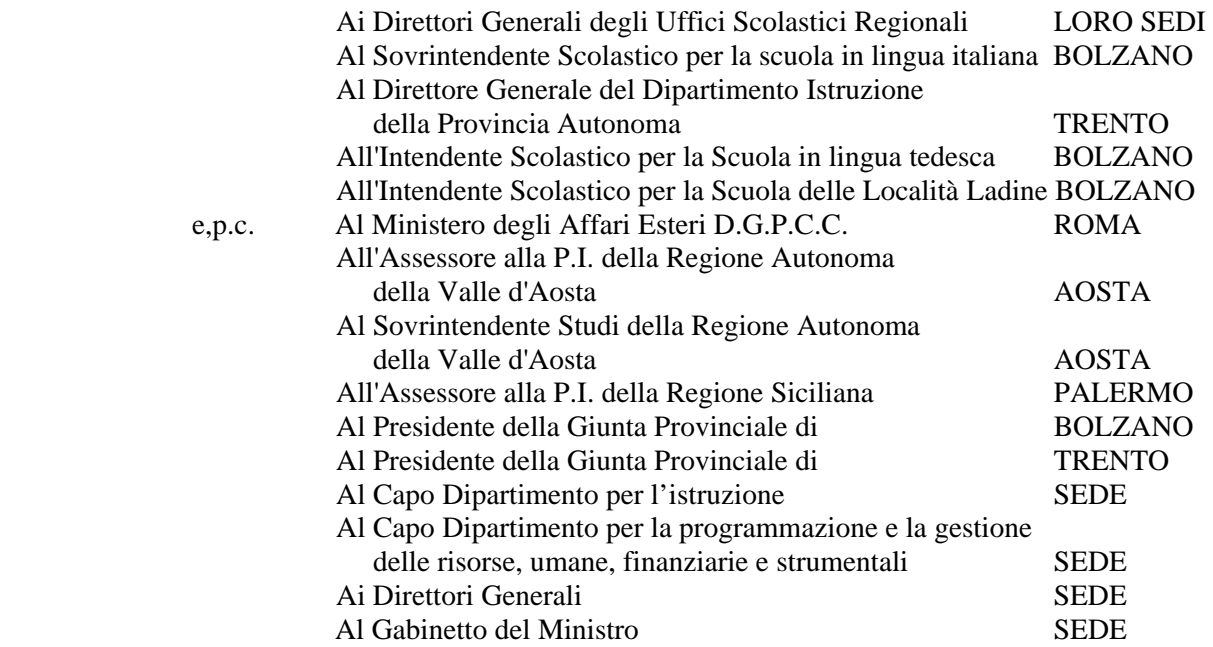

OGGETTO: Trasmissione della sequenza contrattuale, sottoscritta in data 22.7.2014, prevista dall'art. 1 punto 5) del contratto collettivo nazionale integrativo 26.2.2014 sulla mobilità del personale docente, educativo ed A.T.A. per l'a.s. 2014/2015.

Per opportuna conoscenza e norma, al fine di predisporre i necessari adempimenti da parte degli uffici competenti, si trasmette, in allegato alla presente, copia della sequenza contrattuale prevista dall'art. 1 punto 5) del contratto collettivo nazionale integrativo sottoscritto il 26.2.2014 sulla mobilità del personale docente, educativo ed A.T.A. per l'a.s. 2014/2015.

Si pregano gli uffici competenti di dare la massima diffusione del sopracitato atto e di comunicare agli uffici interessati che il medesimo può essere consultato ed acquisito sul sito Internet e sulla rete Intranet del Ministero dell'Istruzione, Università e Ricerca.

L'ipotesi di sequenza contrattuale che si trasmette concerne la costituzione, ai fini della mobilità per l'istruzione secondaria di II grado, di un contingente provinciale unico di posti di sostegno per l'integrazione scolastica di studenti portatori di disabilità, in conformità a quanto prescritto dall'art. 13, della legge n. 104/92 così come modificato dal suddetto art. 15, comma 3 bis, della L. 128/2013.

Riguarda, altresì, l'unificazione, in attuazione dello stesso art. 15 comma 3 bis della L. 128/2013, delle aree scientifica (AD01), umanistica (AD02), tecnica professionale artistica (AD03) e psicomotoria (AD04) di cui all'articolo 13, comma 5, della legge 5 febbraio 1992, n. 104, e all'ordinanza del Ministro della pubblica istruzione n. 78 del 23 marzo 1997.

> PER IL DIRETTORE GENERALE IL DIRIGENTE VICARIO F.TO GILDO DE ANGELIS